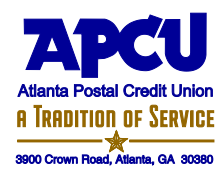

## **Electronic Transfer Authorization Form**

I, \_\_\_\_\_\_\_\_\_\_\_\_\_\_\_\_\_\_\_\_\_\_\_\_\_\_\_\_\_\_\_\_\_\_\_, authorize Atlanta Postal Credit Union (APCU) to make it possible for me to transfer funds from my account(s) under member number \_\_\_\_\_\_\_\_\_\_\_\_\_\_\_ to the member number(s) listed below (known as a "cross-member" transaction) using (check all that apply):

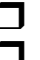

**D** APCU's Internet Branch

**Example 3** KeyTeller Audio Response System.

I waive all present and future claims against Atlanta Postal Credit Union and release APCU from all responsibility for loss or damage not caused by APCU's negligence.

 Branch or Key Teller Audio Response System unless this ability was previously established by me as a I understand that I may not be able to verify the transfer in the receiving account and will not have access to those funds after the transfer has been made, unless I am listed as a joint owner on the receiving account. I further understand that I will not be able to access the received accounts through the Internet joint owner of the account(s).

 It is my responsibility to notify APCU when I no longer want the cross-member transaction capability on the listed account(s).

 Please check one: Box #1 Allow transfer(s) to **ALL** share and loan accounts listed under the member number(s) indicated below.

- Box  $#2 \Box$  Allow transfer(s) only to the specific share or loan account(s) ID Code(s) indicated below.
- Box #3 **Discontinue** transfers to the share and loan accounts under the member number(s) listed below.

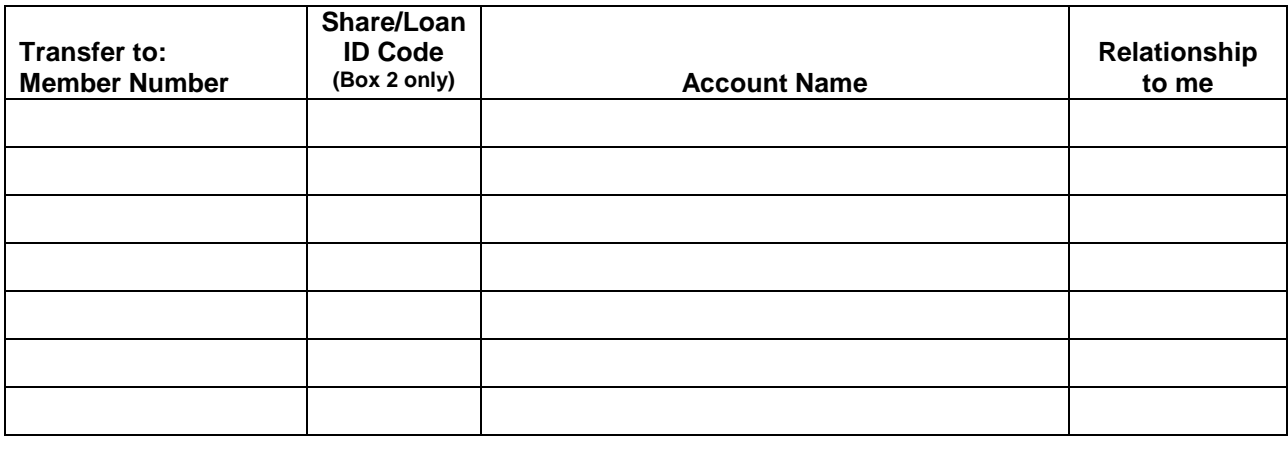

Signature\_\_\_\_\_\_\_\_\_\_\_\_\_\_\_\_\_\_\_\_\_\_\_\_\_\_\_\_\_\_\_\_\_\_\_\_\_\_\_\_\_\_\_\_\_\_\_\_\_\_ Date \_\_\_\_\_\_\_\_\_\_\_\_\_\_\_\_\_\_\_\_\_

 Credit Union. Please refer to your booklet for more information. Cross-member transactions performed using the Internet Branch and/or KeyTeller Audio Response System are subject to the Electronic Funds Transfer Agreement and Membership and Account Agreement detailed in the disclosure booklet you received when you established membership with Atlanta Postal

Please return this form in person, via mail or fax to 404-443-3178. You may also return this form or ask questions via email at [eservices@apcu.com.](mailto:eservices@apcu.com)